# **wDatePicker**

wDatePicker es uno de los controles básicos de Néfele.

Muestra un campo de fecha que se puede rellenar a mano o pulsar sobre él y para presentar un calendario para escoger una fecha, podemos definir el periodo de fechas admitido.

### **Ejemplo de uso**

```
With object WDatePicker():New(:WO)
   : cId : = "Inicio"<br>: cHe1n : = "Ir.c1..." :cHelp := "Fecha de inicio"
    :dDefaultDate := Date()
    :dMaxDate := Date()
    :lRequired := .T.
    :Create()
End With
```
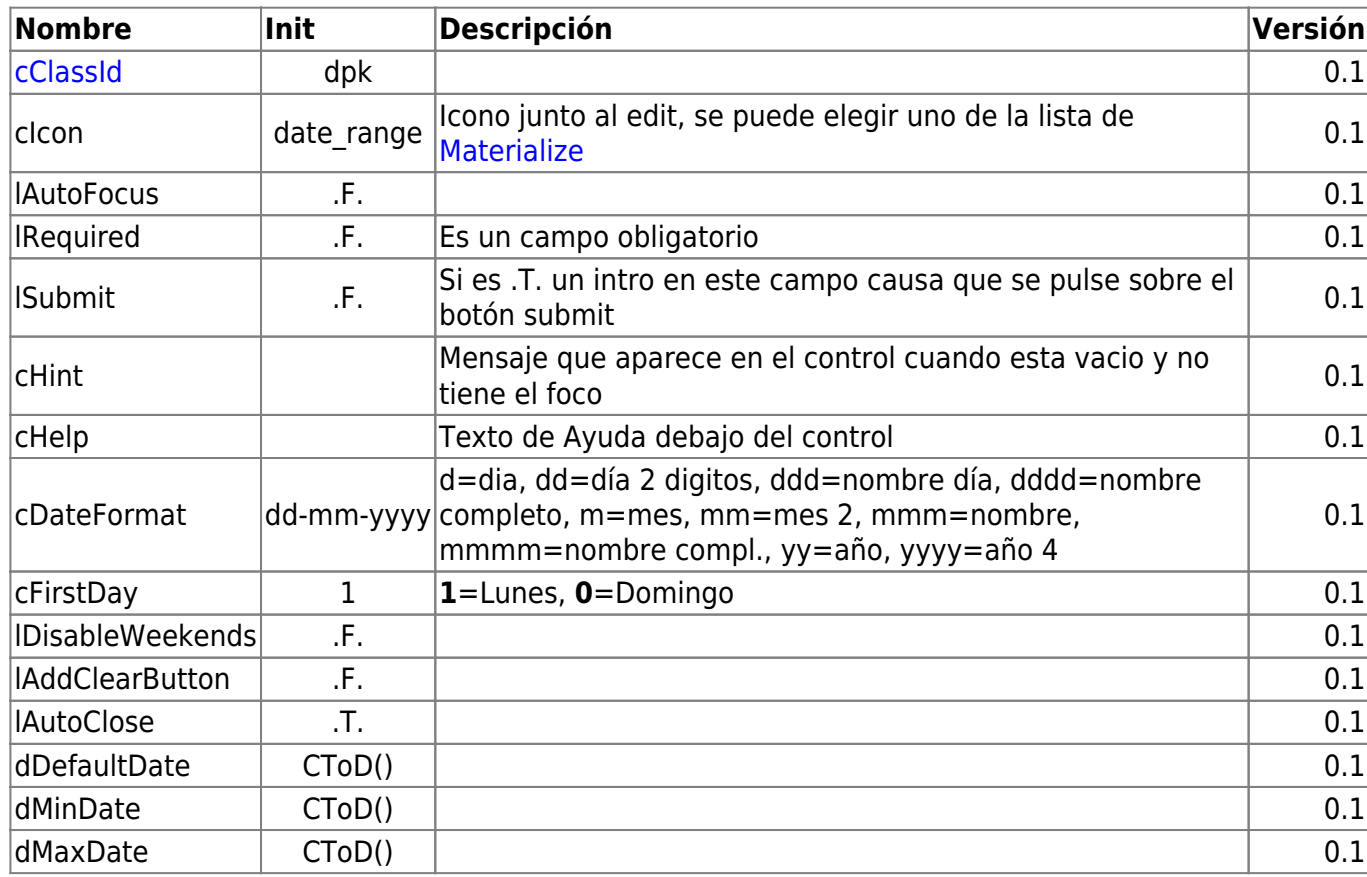

#### **Propiedades**

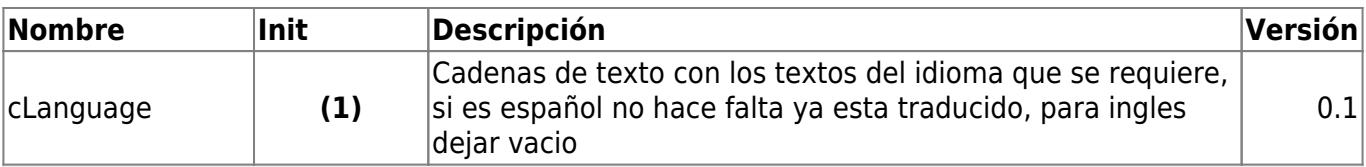

clear:'Borrar', done:'Aceptar', cancel:'Cancelar', today:'Hoy', months['Enero','Febrero','Marzo','Abril','Mayo','Junio','Julio','Agosto','Se ptiembre','Octubre','Noviembre','Diciembre'], monthsShort:['Ene','Feb','Mar','Abr','May','Jun','Jul','Ago','Sep','Oct','No v','Dic'], weekdays:['Domingo','Lunes','Martes','Miércoles','Jueves','Viernes','Sábado' ], weekdaysShort:['Dom','Lun','Mar','Mie','Jue','Vie','Sab'], weekdaysAbbrev:['D','L','M','X','J','V','S']

#### **Hereda de...**

## **wControl**

#### **Propiedades**

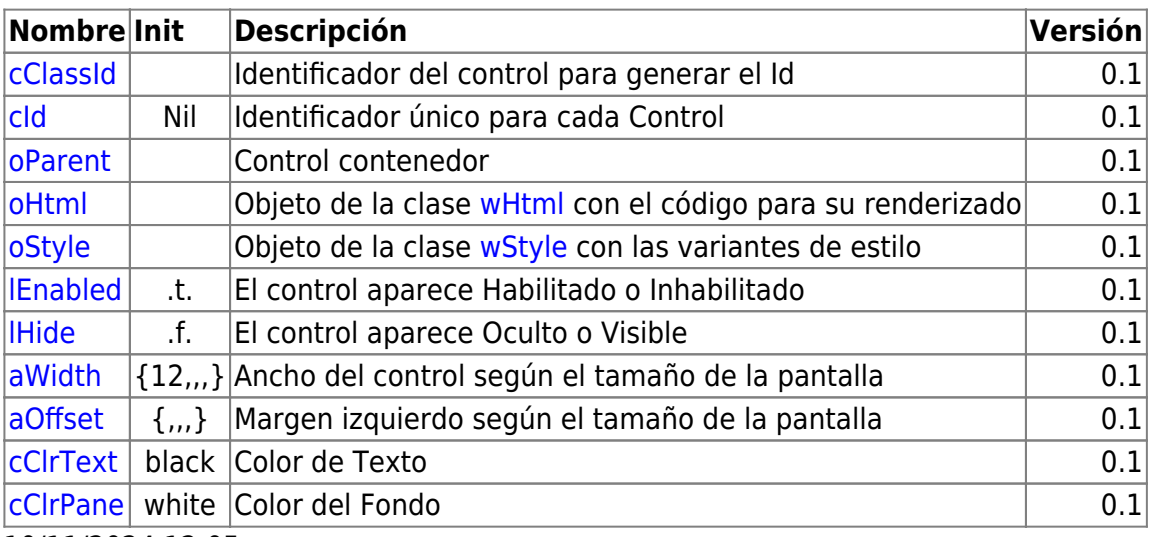

10/11/2024 12:05

#### **Métodos**

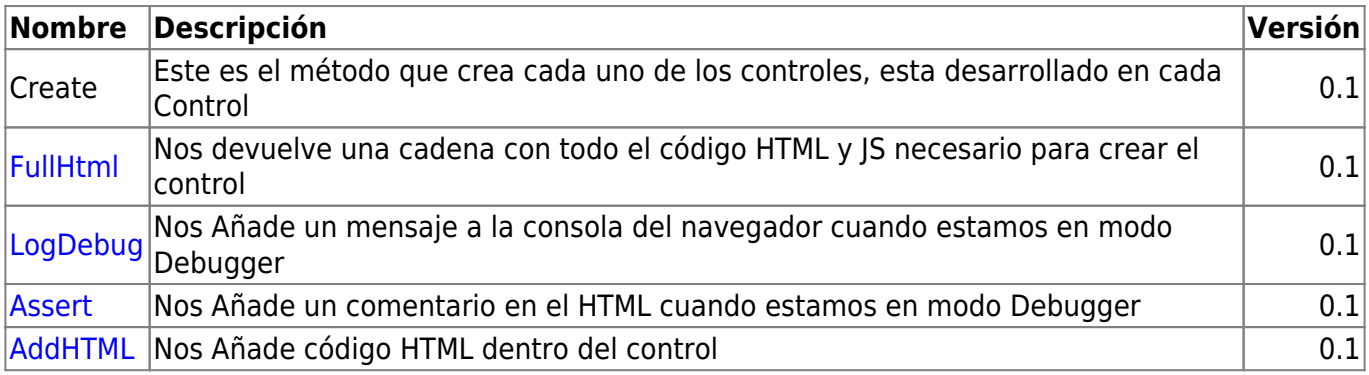

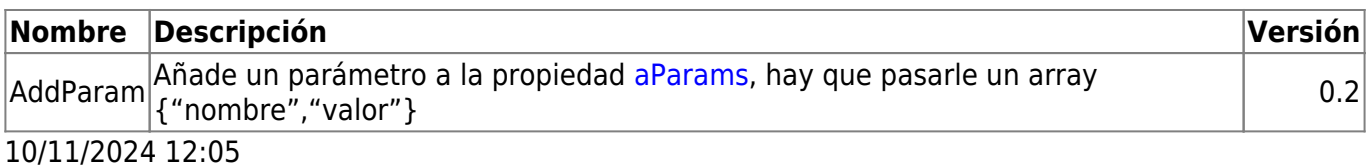

From: <https://nefele.dev/wiki/>- **Nefele Project**

Permanent link: **<https://nefele.dev/wiki/controles/wdatepicker?rev=1578179140>**

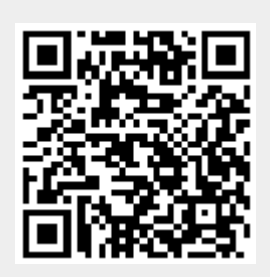

Last update: **21/07/2020 10:50**